# STEPHEN WOLFRAM

## **MATHEMATICA® O O**

**Fourth Edition**

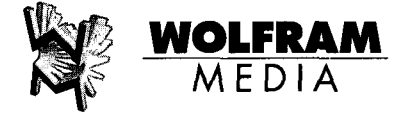

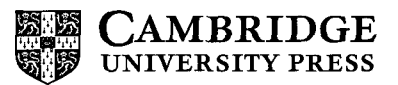

## **Table of Contents**

- $+$  a section new for Version 3
- $\overline{\phantom{a}}$  a section new for Version 4
- a section substantially modified for Version 3
- a section substantially modified for Version 4

## **A Tour of Mathematica l**

• *Mathematica* as a Calculator • Power Computing with *Mathematica* • Accessing Algorithms in *Mathematica* • Mathematical Knowledge in *Mathematica* • Building Up Computations • Handling Data • Visualization with *Mathematica* • *Mathematica* Notebooks • Palettes and Buttons • Mathematical Notation • *Mathematica* and Your Computing Environment • The Unifying Idea of *Mathematica* • *Mathematica* as a Programming Language • Writing Programs in *Mathematica* • Building Systems with *Mathematica* • *Mathematica* as a Software Component • The World of *Mathematica*

## **Part 1. A Practical Introduction to Mathematica**

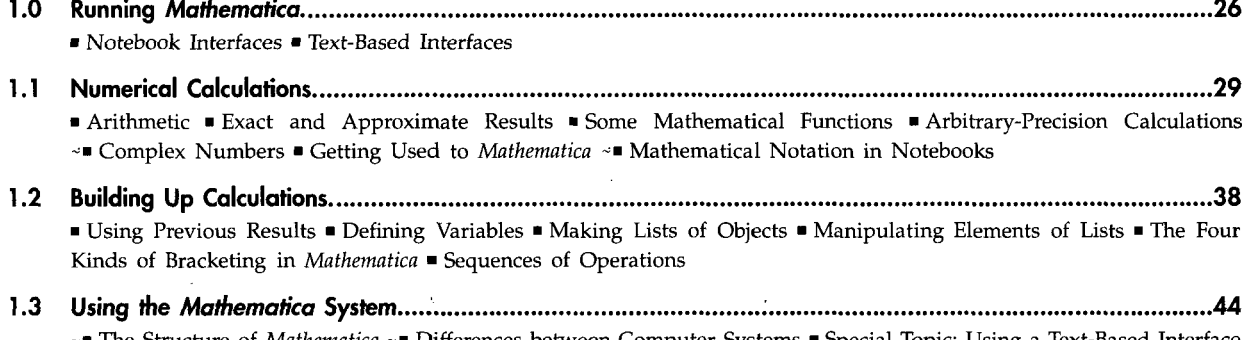

-• The Structure of *Mathematica* -• Differences between Computer Systems • Special Topic: Using a Text-Based Interface +• Doing Computations in Notebooks -• Notebooks as Documents +• Active Elements in Notebooks +• Special Topic: Hyperlinks and Active Text +• Getting Help in the Notebook Front End • Getting Help with a Text-Based Interface • *Mathematica* Packages • Warnings and Messages • Interrupting Calculations

#### **1.4 Algebraic Calculations 62** • Symbolic Computation • Values for Symbols • Transforming Algebraic Expressions -• Simplifying Algebraic Expressions -• Advanced Topic: Putting Expressions into Different Forms \*• Advanced Topic: Simplifying with Assumptions ~»Picking Out Pieces of Algebraic Expressions • Controlling the Display of Large Expressions • The Limits of *Mathematica* • Using Symbols to Tag Objects

**1.5 Symbolic Mathematics 78**

• Basic Operations • Differentiation -• Integration -• Sums and Products • Equations • Relational and Logical Operators • Solving Equations • Differential Equations • Power Series • Limits *\*»* Integral Transforms -• Packages for Symbolic Mathematics -• Advanced Topic: Generic and Non-Generic Cases +• Mathematical Notation in Notebooks

- **1.6 Numerical Mathematics 100** • Basic Operations • Numerical Sums, Products and Integrals • Numerical Equation Solving • Numerical Differential Equations • Numerical Optimization • Manipulating Numerical Data -• Statistics Packages
- **1.7 Functions and Programs ., 108** • Defining Functions • Functions as Procedures • Repetitive Operations • Transformation Rules for Functions
- **1.8 Lists 113** • Collecting Objects Together • Making Tables of Values -• Vectors and Matrices -• Getting Pieces of Lists • Testing and Searching List Elements -• Adding, Removing and Modifying List Elements • Combining Lists • Advanced Topic: Lists as Sets • Rearranging Lists -• Grouping Together Elements of Lists \*• Advanced Topic: Alignment and Padding in the Partitioning of Lists • Mathematical Operations on Lists -• Advanced Topic: Rearranging Nested Lists -• Advanced Topic: Combinatorial Operations
- **1.9 Graphics and Sound 133** • Basic Plotting • Special Topic: How Graphics Are Output • Options • Redrawing and Combining Plots • Advanced Topic: Manipulating Options • Contour and Density Plots • Three-Dimensional Surface Plots • Converting between Types of Graphics • Plotting Lists of Data • Parametric Plots • Some Special Plots • Special Topic: Animated Graphics • Sound
- **1.10 Input and Output in Notebooks 178** +• Entering Greek Letters +• Entering Two-Dimensional Input +• Editing and Evaluating Two-Dimensional Expressions ~" Entering Formulas +• Entering Tables and Matrices +• Subscripts, Bars and Other Modifiers +• Special Topic: Non-English Characters and Keyboards +• Other Mathematical Notation +• Forms of Input and Output -• Mixing Text and Formulas +• Displaying and Printing *Mathematica* Notebooks +• Creating Your Own Palettes +• Setting Up Hyperlinks +• Automatic Numbering +• Exposition in *Mathematica* Notebooks
- **1.11 Files and External Operations 208** • Reading and Writing *Mathematica* Files • Advanced Topic: Finding and Manipulating Files +• Importing and Exporting Data -• Exporting Graphics and Sounds -• Exporting Formulas from Notebooks -• Generating T£X +• Converting Notebooks to HTML • Generating C and Fortran Expressions • Splicing *Mathematica* Output into External Files • Running External Programs • *MathLink*
- **1.12 Special Topic: The Internals of Mathematica 220** +• Why You Do Not Usually Need to Know about Internals +• Basic Internal Architecture +• The Algorithms of *Mathematica* +• The Software Engineering of *Mathematica* +• Testing and Verification

## **Part 2. Principles of Mathematica**

**2.1 Expressions 232** • Everything Is an Expression • The Meaning of Expressions • Special Ways to Input Expressions • Parts of Expressions • Manipulating Expressions like Lists • Expressions as Trees • Levels in Expressions

**2.2 Functional Operations 242** • Function Names as Expressions ~" Applying Functions Repeatedly ->• Applying Functions to Lists and Other Expressions • Applying Functions to Parts of Expressions • Pure Functions • Building Lists from Functions • Selecting Parts of Expressions with Functions · Expressions with Heads That Are Not Symbols · Advanced Topic: Working with Operators -• Structural Operations +• Sequences

- **2.3 Patterns 261** • Introduction -• Finding Expressions That Match a Pattern • Naming Pieces of Patterns • Specifying Types of Expression in Patterns • Putting Constraints on Patterns • Patterns Involving Alternatives • Flat and Orderless Functions • Functions with Variable Numbers of Arguments • Optional and Default Arguments • Setting Up Functions with Optional Arguments • Repeated Patterns +• Verbatim Patterns • Patterns for Some Common Types of Expression • An Example: Defining Your Own Integration Function
- **2.4 Transformation Rules and Definitions 285** -• Applying Transformation Rules • Manipulating Sets of Transformation Rules • Making Definitions • Special Forms of Assignment • Making Definitions for Indexed Objects • Making Definitions for Functions • The Ordering of Definitions • Immediate and Delayed Definitions • Functions That Remember Values They Have Found • Associating Definitions with Different Symbols • Defining Numerical Values • Modifying Built-in Functions • Advanced Topic: Manipulating Value Lists
- **2.5 Evaluation of Expressions 310** • Principles of Evaluation • Reducing Expressions to Their Standard Form -• Attributes • The Standard Evaluation Procedure -• Non-Standard Evaluation -• Evaluation in Patterns, Rules and Definitions • Evaluation in Iteration Functions • Conditionals -• Loops and Control Structures • Tracing Evaluation • Advanced Topic: The Evaluation Stack • Advanced Topic: Controlling Infinite Evaluation • Advanced Topic: Interrupts and Aborts -• Compiling *Mathematica* Expressions -• Advanced Topic: Manipulating Compiled Code
- **2.6 Modularity and the Naming of Things 363** • Modules and Local Variables • Local Constants • How Modules Work • Advanced Topic: Variables in Pure Functions and Rules • Dummy Variables in Mathematics • Blocks and Local Values • Blocks Compared with Modules • Contexts • Contexts and Packages • Setting Up *Mathematica* Packages • Automatic Loading of Packages -• Manipulating Symbols and Contexts by Name • Advanced Topic: Intercepting the Creation of New Symbols
- **2.7 Strings and Characters 391** • Properties of Strings -• Operations on Strings • String Patterns -• Characters in Strings +• Special Characters -• Advanced Topic: Newlines and Tabs in Strings -• Advanced Topic: Character Codes +• Advanced Topic: Raw Character Encodings
- **2.8 Textual Input and Output 409** -• Forms of Input and Output -• How Input and Output Work +• The Representation of Textual Forms +• The Interpretation of Textual Forms • Short and Shallow Output • String-Oriented Output Formats • Output Formats for Numbers • Tables and Matrices +• Styles and Fonts in Output +• Representing Textual Forms by Boxes +• Adjusting Details of Formatting +• String Representation of Boxes +• Converting between Strings, Boxes and Expressions +• The Syntax of the *Mathematica* Language +• Operators without Built-in Meanings -• Defining Output Formats +• Advanced Topic: Low-Level Input and Output Rules • Generating Unstructured Output +• Generating Styled Output in Notebooks • Requesting Input • Messages • International Messages • Documentation Constructs
- **2.9 The Structure of Graphics and Sound 472** ■ The Structure of Graphics ■ Two-Dimensional Graphics Elements ■ Graphics Directives and Options ~■ Coordinate Systems for Two-Dimensional Graphics • Labeling Two-Dimensional Graphics • Making Plots within Plots -• Density and Contour Plots -• Three-Dimensional Graphics Primitives • Three-Dimensional Graphics Directives • Coordinate Systems for Three-Dimensional Graphics • Plotting Three-Dimensional Surfaces -• Lighting and Surface Properties • Labeling Three-Dimensional Graphics • Advanced Topic: Low-Level Graphics Rendering -• Formats for Text in Graphics -• Graphics Primitives for Text • Advanced Topic: Color Output • The Representation of Sound \*• Exporting Graphics and Sounds +• Importing Graphics and Sounds

## **2.10 Manipulating Notebooks 558**

+• Cells as *Mathematica* Expressions +• Notebooks as *Mathematica* Expressions +• Manipulating Notebooks from the Kernel +• Manipulating the Front End from the Kernel +• Advanced Topic: Executing Notebook Commands Directly in the Front End +• Button Boxes and Active Elements in Notebooks +• Advanced Topic: The Structure of Cells +• Styles and the Inheritance of Option Settings +• Options for Cells -• Text and Font Options -• Advanced Topic: Options for Expression Input and Output +• Options for Graphics Cells -• Options for Notebooks +• Advanced Topic: Global Options for the Front End

### **2.11 Files and Streams 613**

• Reading and Writing *Mathematica* Files • External Programs • Advanced Topic: Streams and Low-Level Input and Output -• Naming and Finding Files -• Files for Packages • Manipulating Files and Directories +• Importing and Exporting Files • Reading Textual Data • Searching Files • Searching and Reading Strings

#### **2.12 MathUnk and External Program Communication 647**

+■ How *MathLink* Is Used +■ Installing Existing *MathLink*-Compatible Programs +■ Setting Up External Functions to Be Called from *Mathematica* +• Handling Lists, Arrays and Other Expressions +• Special Topic: Portability of *Math-Link* Programs +• Using *MathLink* to Communicate between *Mathematica* Sessions +• Calling Subsidiary *Mathematica* Processes +• Special Topic: Communication with *Mathematica* Front Ends +• Two-Way Communication with External Programs +• Special Topic: Running Programs on Remote Computers +• Special Topic: Running External Programs under a Debugger +• Manipulating Expressions in External Programs +• Advanced Topic: Error and Interrupt Handling +• Running *Mathematica* from Within an External Program

#### **2.13 Global Aspects of Mathematica Sessions 692**

-• The Main Loop • Dialogs • Date and Time Functions • Memory Management -=• Advanced Topic: Global System Information -• Advanced Topic: Customizing Your *Mathematica* Configuration

## **Part 3. Advanced Mathematics in Mathematica**

#### **3.1 Numbers 714** • Types of Numbers +• Numeric Quantities -• Converting between Different Forms of Numbers -• Numerical Precision -• Arbitrary-Precision Numbers • Machine-Precision Numbers +• Advanced Topic: Interval Arithmetic • Advanced Topic: Indeterminate and Infinite Results +• Advanced Topic: Controlling Numerical Evaluation

**3.2 Mathematical Functions 736** • Naming Conventions -• Numerical Functions -• Pseudorandom Numbers -• Integer and Number-Theoretical Functions -• Combinatorial Functions • Elementary Transcendental Functions • Functions That Do Not Have Unique Values -• Mathematical Constants • Orthogonal Polynomials -• Special Functions -• Elliptic Integrals and Elliptic Functions +• Mathieu and Related Functions +• Working with Special Functions • Statistical Distributions and Related Functions

## **3.3 Algebraic Manipulation 789**

-• Structural Operations on Polynomials -• Finding the Structure of a Polynomial • Structural Operations on Rational Expressions -• Algebraic Operations on Polynomials -• Polynomials Modulo Primes +• Advanced Topic: Polynomials over Algebraic Number Fields +• Trigonometric Expressions • Expressions Involving Complex Variables -• Simplification -f" Using Assumptions

#### **3.4 Manipulating Equations 811**

• The Representation of Equations and Solutions -• Equations in One Variable +• Advanced Topic: Algebraic Numbers • Simultaneous Equations • Equations Involving Functions • Getting Full Solutions • Advanced Topic: Existence of Solutions • Eliminating Variables -• Solving Equations with Subsidiary Conditions • Advanced Topic: Solving Logical Combinations of Equations • Advanced Topic: Equations Modulo Integers

**3.5 Calculus " .' 830** • Differentiation • Total Derivatives • Derivatives of Unknown Functions • Advanced Topic: The Representation of Derivatives • Defining Derivatives • Indefinite Integrals -• Integrals That Can and Cannot Be Done -• Definite Integrals • Manipulating Integrals in Symbolic Form -• Differential Equations +• Integral Transforms and Related Operations \*• Generalized Functions and Related Objects **3.6 Series, Limits and Residues 860** • Making Power Series Expansions • Advanced Topic: The Representation of Power Series • Operations on Power Series -• Advanced Topic: Composition and Inversion of Power Series -• Converting Power Series to Normal Expressions • Solving Equations Involving Power Series +• Summation of Series • Finding Limits • Residues **3.7 Linear Algebra 871** • Constructing Matrices -• Getting Pieces of Matrices • Scalars, Vectors and Matrices • Operations on Scalars, Vectors and Matrices -• Multiplying Vectors and Matrices "Matrix Inversion -• Basic Matrix Operations -• Solving Linear Systems • Eigenvalues and Eigenvectors -• Advanced Topic: Matrix Decompositions -• Advanced Topic: Tensors **3.8 Numerical Operations on Data 893** • Curve Fitting -• Approximate Functions and Interpolation -• Fourier Transforms +• Convolutions and Correlations **3.9 Numerical Operations on Functions 909** • Numerical Mathematics in *Mathematica* • The Uncertainties of Numerical Mathematics -• Numerical Integration • Numerical Evaluation of Sums and Products • Numerical Solution of Polynomial Equations • Numerical Root Finding -• Numerical Solution of Differential Equations • Numerical Minimization • Linear Programming +• Advanced Topic: Functions with Sensitive Dependence on Their Input **3.10 Mathematical and Other Notation 939** +• Special Characters +• Names of Symbols and Mathematical Objects +• Letters and Letter-like Forms +• Operators -•• Structural Elements and Keyboard Characters **Formula Gallery 969**

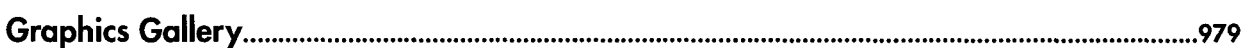

## **Appendix A. Mathematica Reference Guide**

- **A.1 Basic Objects 1000** • Expressions • Symbols • Contexts • Atomic Objects • Numbers ~ • Character Strings
- **A.2 Input Syntax 1005** --• Entering Characters +• Types of Input Syntax -• Character Strings -• Symbol Names and Contexts -• Numbers -• Bracketed Objects ~" Operator Input Forms +• Two-Dimensional Input Forms +• Input of Boxes ~«The Extent of Input Expressions  $\sim$  Special Input  $+$  Front End Files

**A.3 Some General Notations and Conventions 1027** • Function Names • Function Arguments • Options • Part Numbering -• Sequence Specifications • Level Specifications • Iterators "Scoping Constructs +• Ordering of Expressions -••Mathematical Functions -• Mathematical Constants • Protection • String Patterns **A.4 Evaluation 1034** -• The Standard Evaluation Sequence • Non-Standard Argument Evaluation • Overriding Non-Standard Argument Evaluation -• Preventing Evaluation • Global Control of Evaluation • Aborts **A.5 Patterns and Transformation Rules 1038** -• Patterns • Assignments • Types of Values • Clearing and Removing Objects • Transformation Rules **A.6 Files and Streams 1043** -• File Names -• Streams **A.7 Mathematica Sessions 1045** +• Command-Line Options and Environment Variables • Initialization • The Main Loop • Messages • Termination +• Network License Management **A.8 Installation and Organization of System Files 1050** +• Running and Installing *Mathematica* +• Overall Organization of the CD-ROM +• Running the Executable Programs +• The Installation Process ~" File Organization after Installation +• Configuration Files +• Documentation Files +• Add-ons **A.9 Some Notes on Internal Implementation 1059** +• Introduction -• Data Structures and Memory Management +• Basic System Features -•• Numerical and Related Functions  $\sim$  Algebra and Calculus  $\sim$  Output and Interfacing **A. 10 Listing of Major Built-in Mathematica Objects 1065**  $\rightarrow \blacksquare$  Introduction  $\rightarrow \blacksquare$  Conventions in This Listing  $\rightarrow \blacksquare$  Listing

## **A.11 Listing of C Functions in the MathLink Library 1317** • Introduction +• Listing **A. 12 Listing of Named Characters 1328** +• Introduction +• Listing

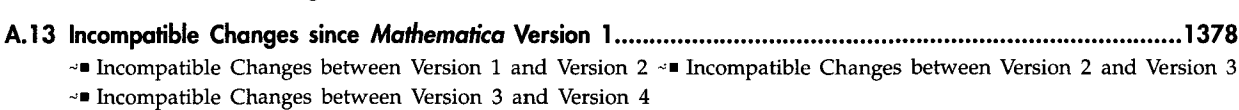

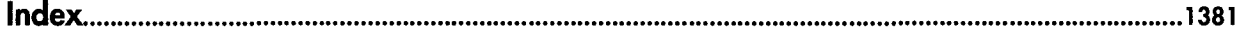